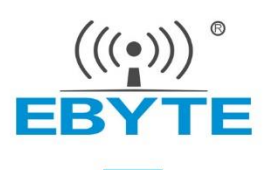

# **E220-400T30S User Manual**

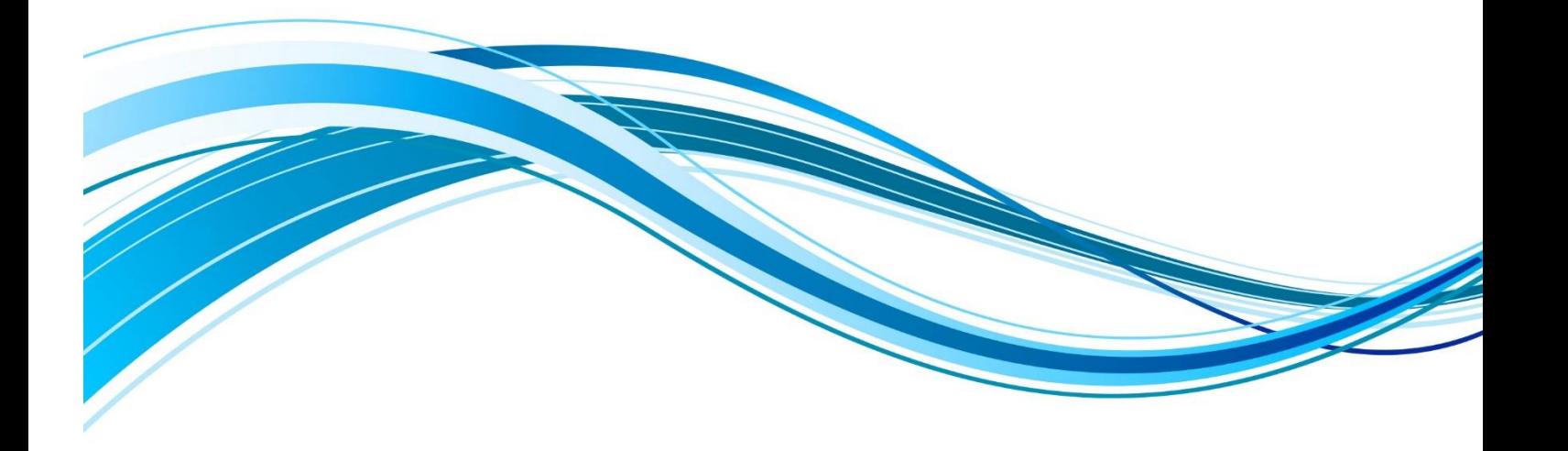

Chengdu Ebyte Electronic Technology Co., Ltd.

### **CONTENTS**

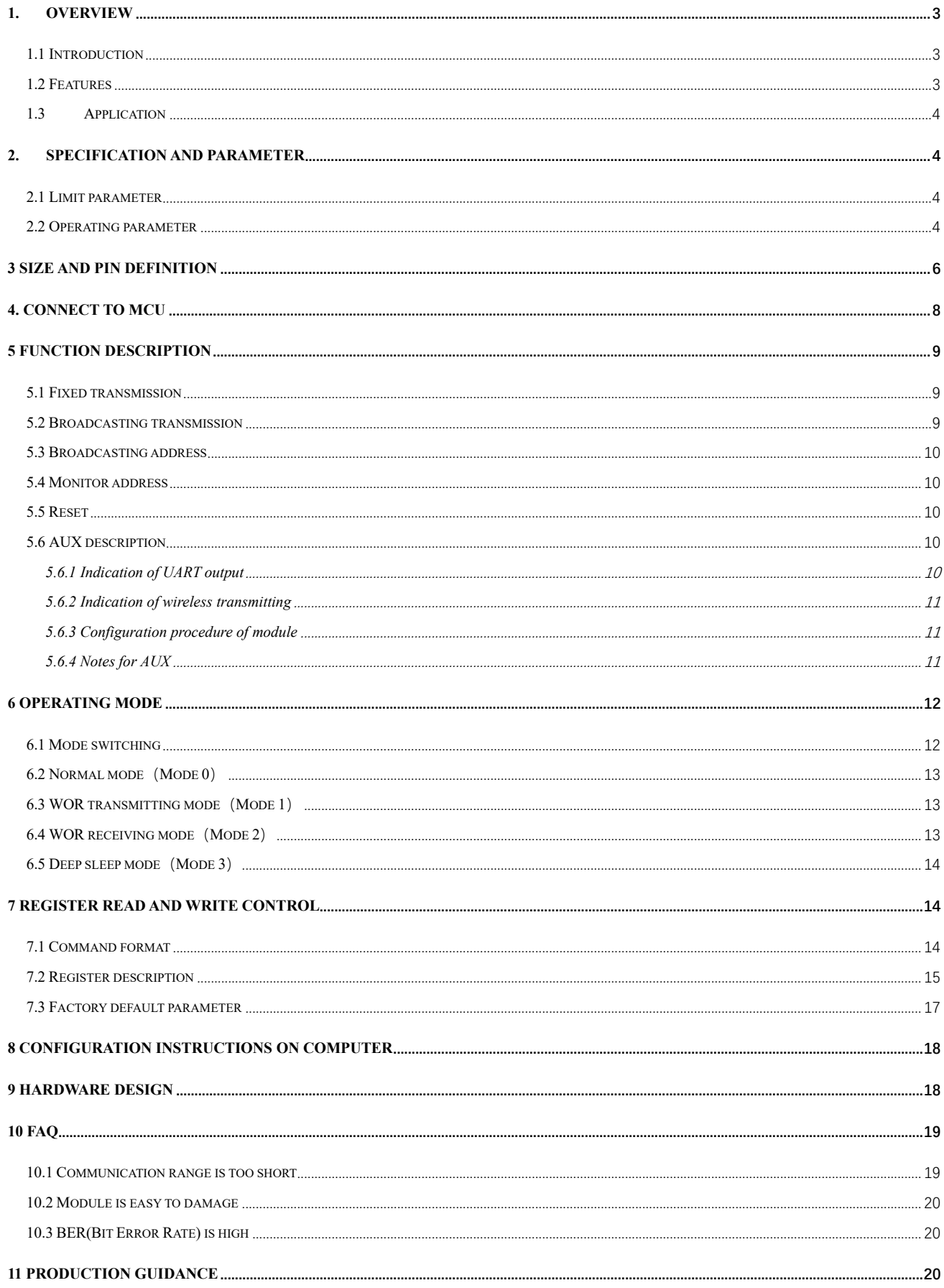

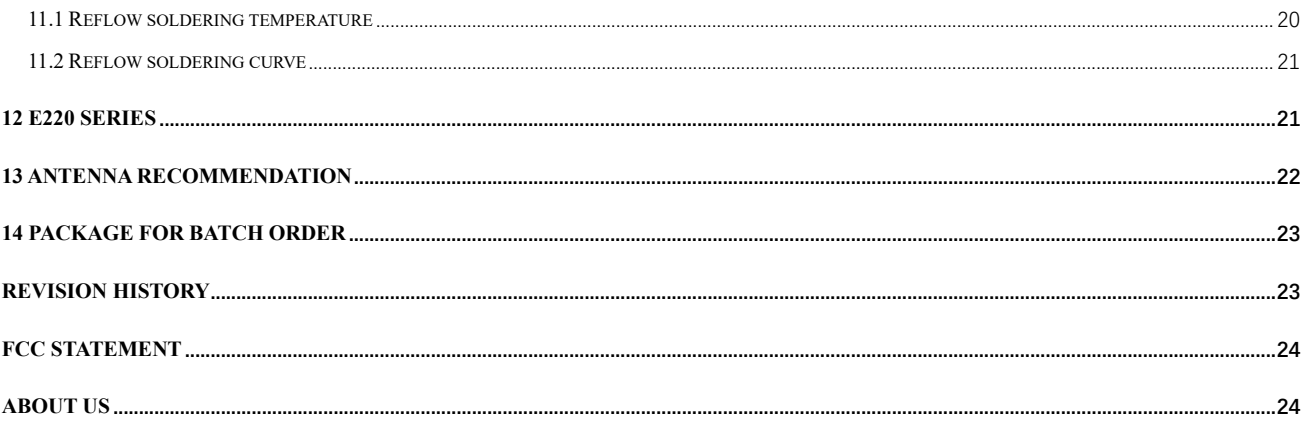

## <span id="page-3-1"></span><span id="page-3-0"></span>1.1 Introduction

E220-400T30S is a wireless serial port module (UART) based on SEMTECH's SX1268, working at 433.125, TTL level output, compatible with 3.3V and 5V IO port voltage.

on it. An obvious advantage is that SX1268 covers wider frequency range.

SN: XXXXXXXXXXXX Compared with the traditional SX1278 solution, it has a longer transmission distance, faster speed, lower power consumption, and smaller size; it supports functions such as air wake-up, wireless configuration, carrier monitoring,

### <span id="page-3-2"></span>1.2 Features

 $\bullet$ SX1268 LoRa chip brings lower power consumption, further communication distance and stronger anti-interference ability;

automatic relay. communication keys and sub-package length setting. Ebyte provides customized development services

- $\bullet$ Communication distance tested is up to 10 km;
- $\bullet$ software multi-level adjustable;
- $\bullet$ The communication allows users to set key that cannot be read, greatly improving the user data privacy;
- $\bullet$ Wireless parameters configuration, sent via wireless instruction packet, or read a wireless remote configuration module parameter;
- $\bullet$ Air wake up, that is, ultra-low power consumption function, suitable for a battery-powered application solutions;
- $\bullet$ Supports fixed transmission, radio transmission, channel to monitor;
- $\bullet$ Supports the global license-free ISM 433MHz for global meter reading;
- $\bullet$ Parameters automatically saved when power off, it will work according to previous parameters once powered on.
- $\bullet$ Effective watchdog design, once an exception occurs, the module will be in automatic restart, and can continue to work on previous parameter;
- $\bullet$ Supports RSSI for evaluating signal quality, improving communication network, and ranging;
- $\bullet$ Supports LBT for monitoring channel environmental noise before sending data, and for improving communication.
- $\bullet$ Supports air date rate of 2.4kbps $\sim$  62.5kbps;
- $\bullet$ Supports 3.0V~5.5V power supply, power supply over 5.0 V can guarantee the best performance;
- $\bullet$ Industrial grade standard design, support -40  $\sim$  85 °C for working over a long time;
- $\bullet$ Dual antenna (IPEX and stamp hole) optional, good for secondary development and integration.

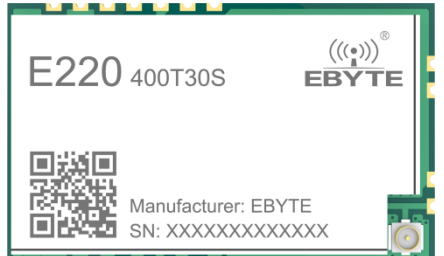

## <span id="page-4-0"></span>1.3 Application

- ⚫ Home security alarm and remote keyless entry;
- Smart home and industrial sensors;
- ⚫ Wireless alarm security system;
- ⚫ Building automation solutions;
- ⚫ Wireless industrial-grade remote control;
- ⚫ Health care products;
- Advanced Meter Reading Architecture(AMI);
- ⚫ Automotive industry applications.

# <span id="page-4-1"></span>**2. Specification and parameter**

## <span id="page-4-2"></span>2.1 Limit parameter

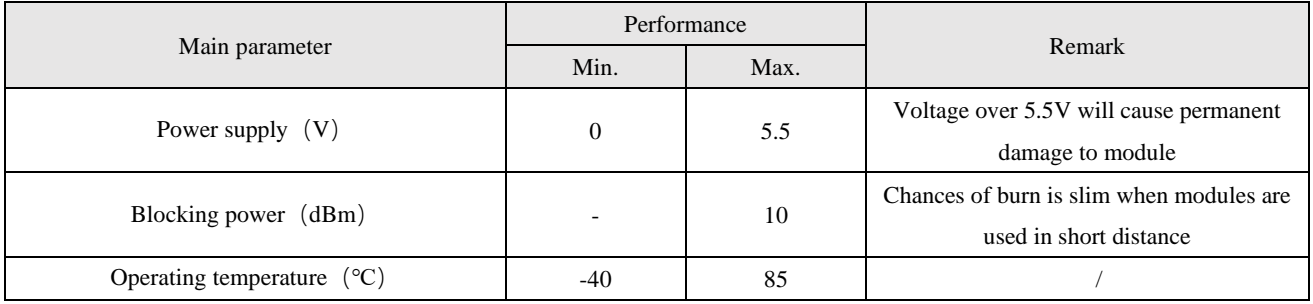

## <span id="page-4-3"></span>2.2 Operating parameter

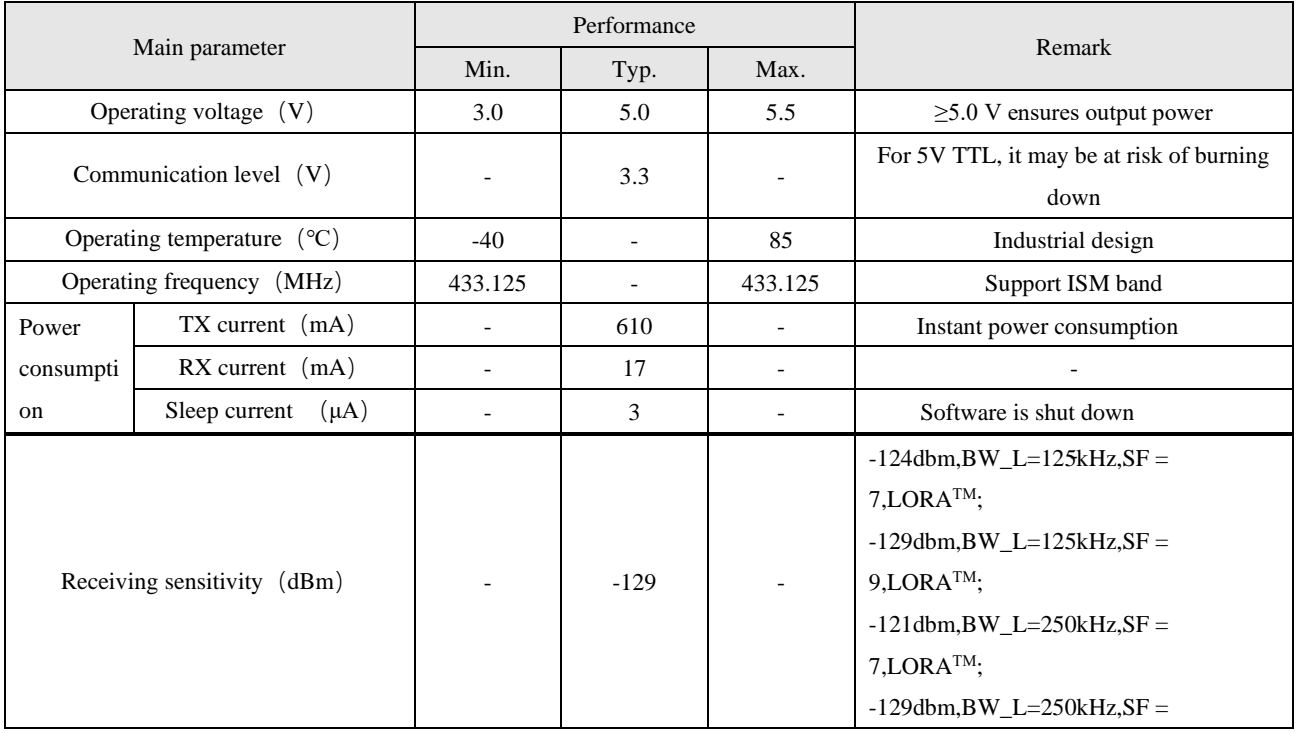

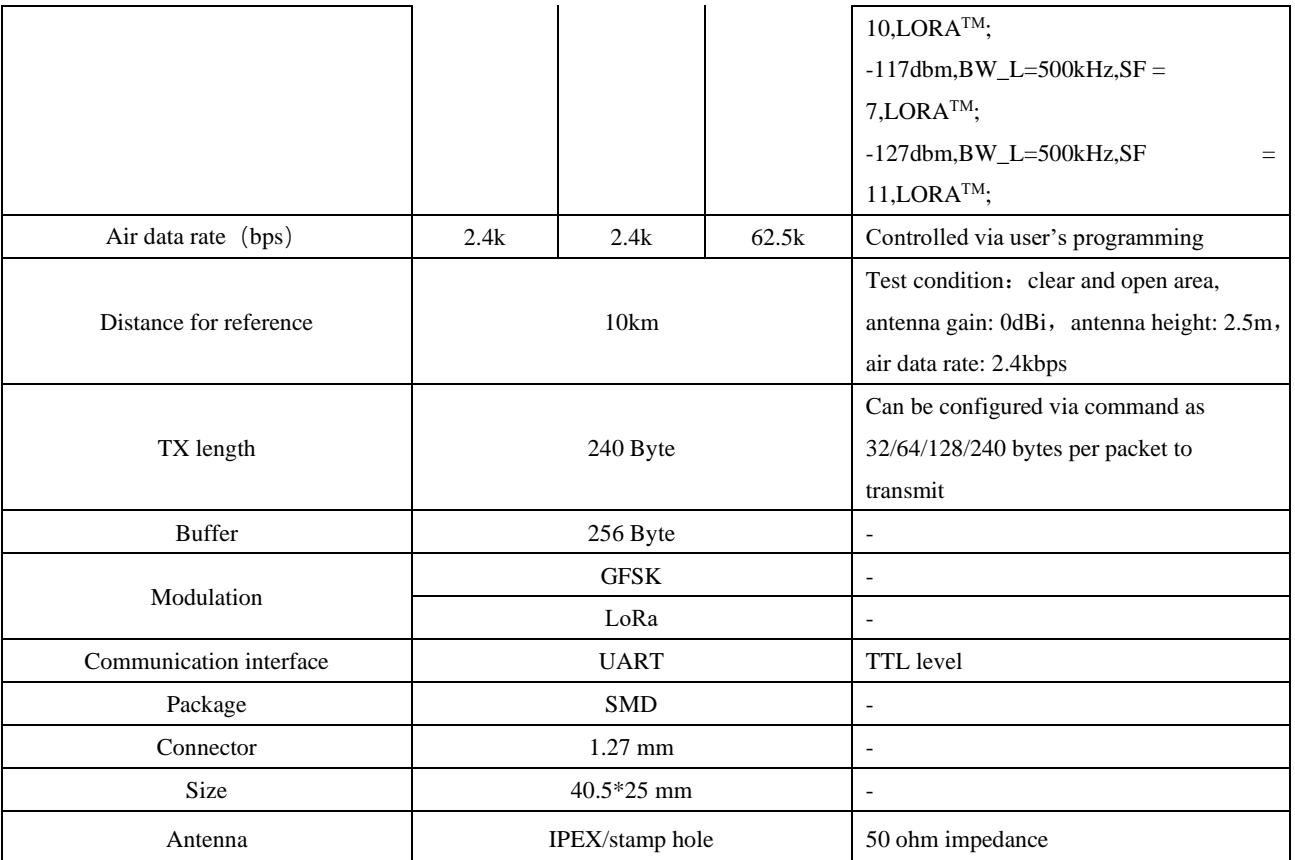

# <span id="page-6-0"></span>**3 Size and pin definition**

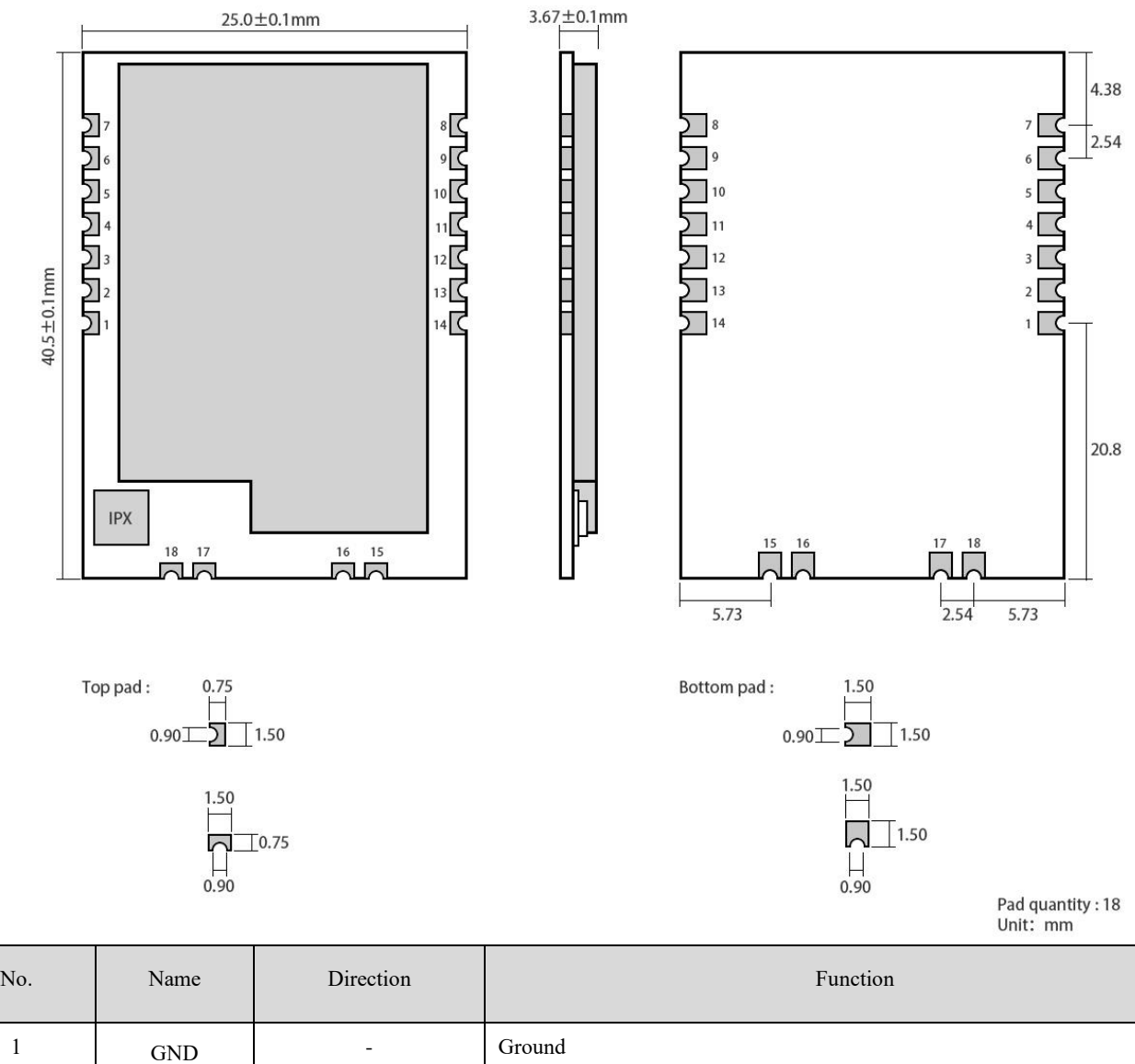

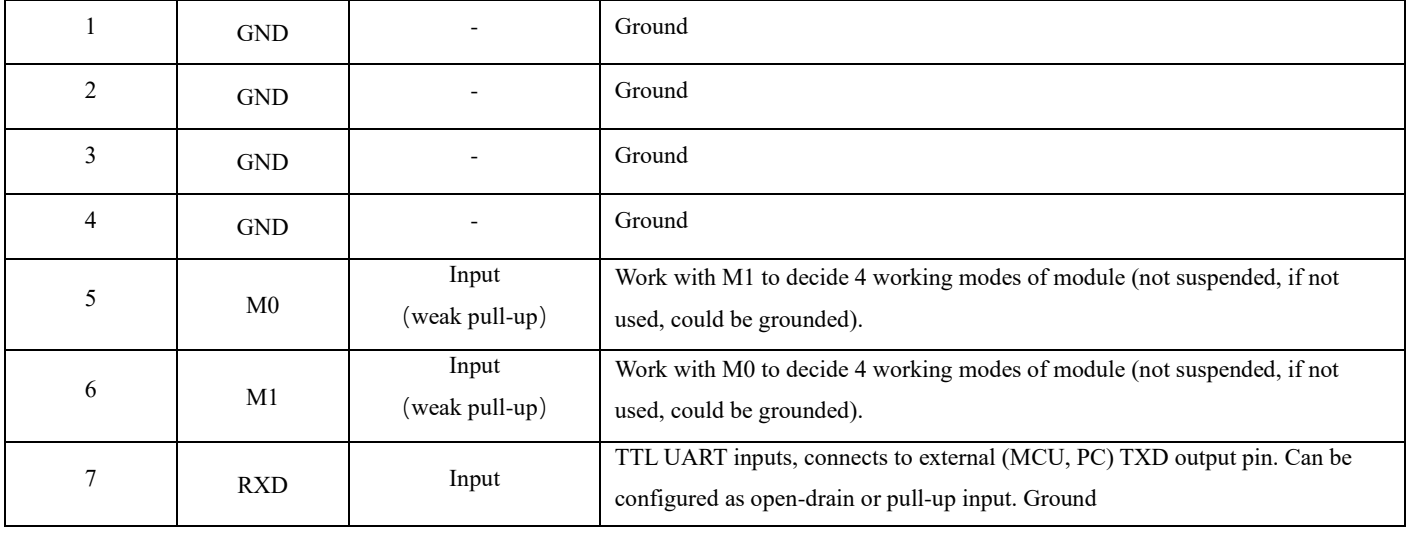

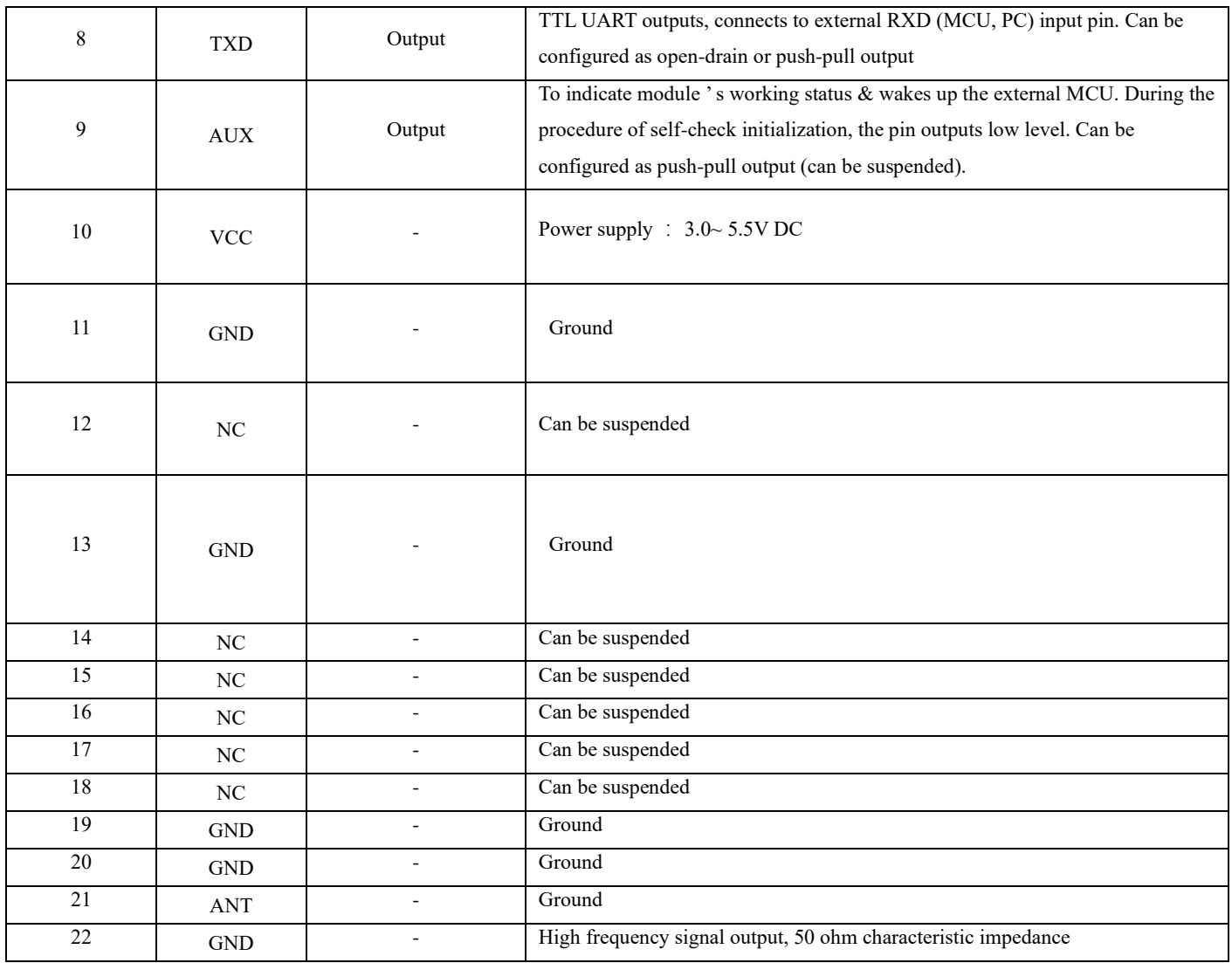

# <span id="page-8-0"></span>**4. Connect to MCU**

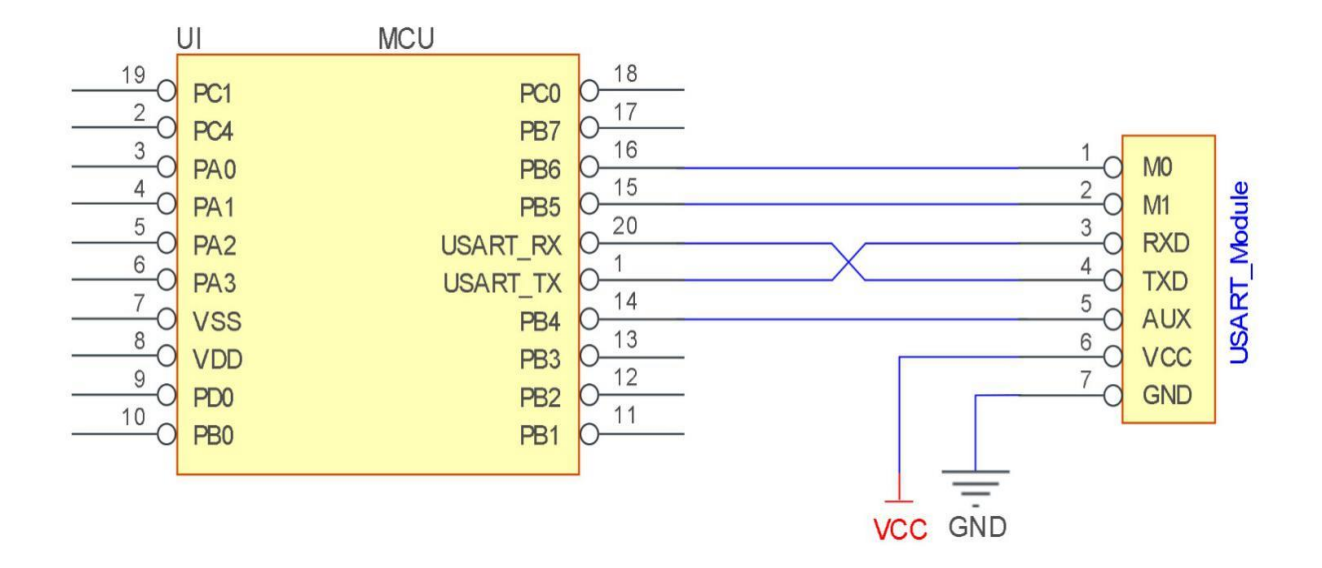

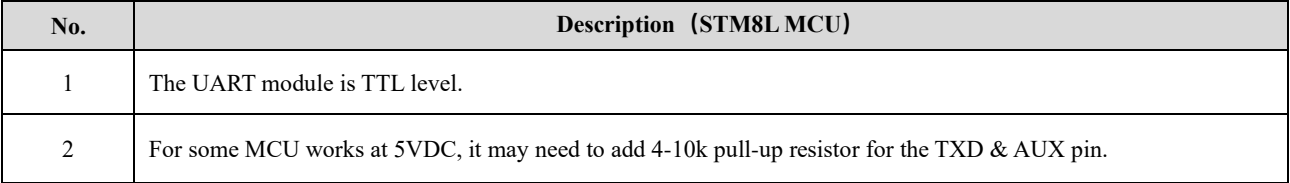

## <span id="page-9-0"></span>**5 Function description**

## <span id="page-9-1"></span>5.1 Fixed transmission

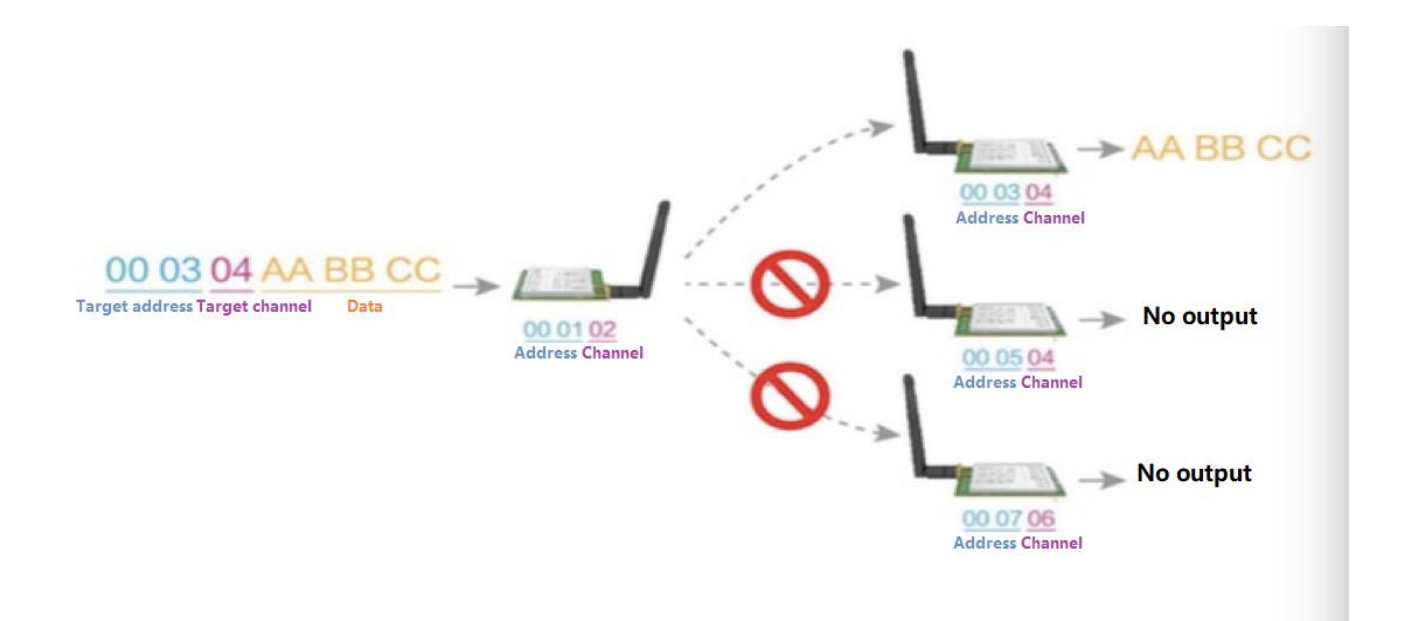

## <span id="page-9-2"></span>5.2 Broadcasting transmission

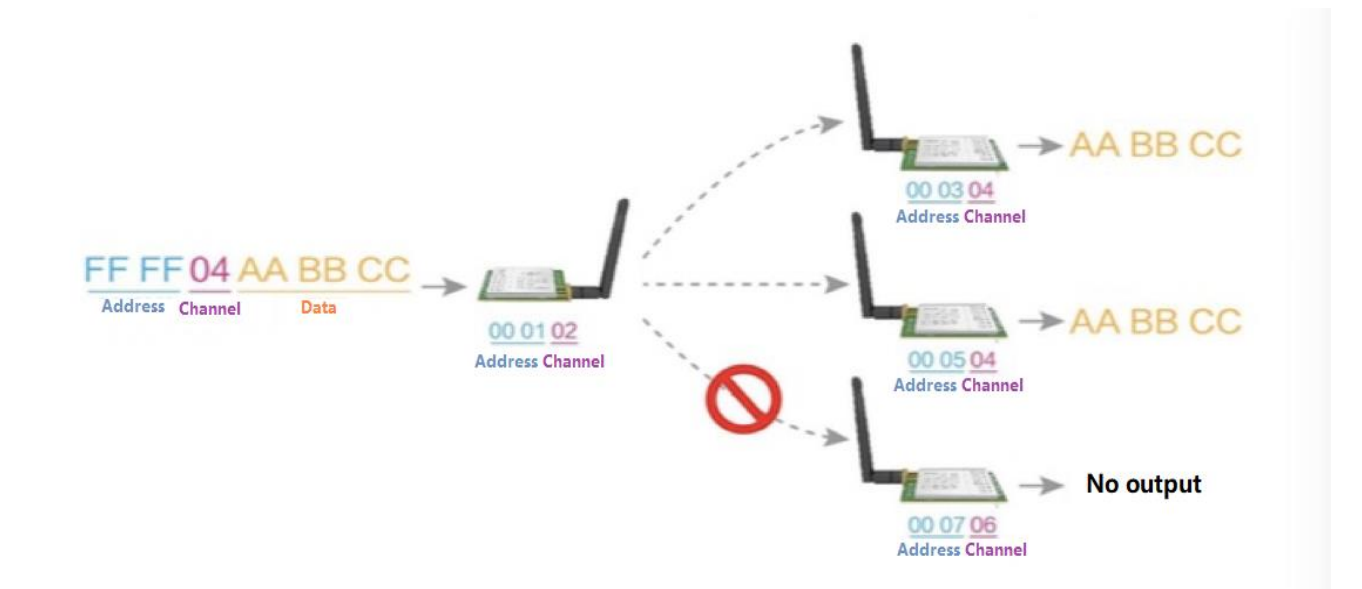

## <span id="page-10-0"></span>5.3 Broadcasting address

- For example: Set the address of module A as 0xFFFF or 0x0000, and the channel as 0x04;
- When module is the transmitter (transparent transmission), all modules under channel 0x04 will receive the data, the purpose of broadcast is realized.

## <span id="page-10-1"></span>5.4 Monitor address

- For example: Set the address of module A as  $0x$ FFFF or  $0x0000$ , and the channel as  $0x04$ ;
- When module A is the receiver, it can receive the data sent from all modules under channel 0x04, the purpose of monitor is realized.

## <span id="page-10-2"></span>5.5 Reset

When the module is powered, AUX outputs low level immediately, conducts hardware self-check and sets the operating mode based on user's parameters. During the process, the AUX remains low level. After the process completed, the AUX outputs high level and starts to work as per the operating mode combined by M1 and M0. Therefore, users need to wait the AUX rising edge as the start of module's normal work.

## <span id="page-10-3"></span>5.6 AUX description

- ⚫ AUX Pin can be used as indication for wireless send & receive buffer and self-check.
- It can indicate whether there are data that are not sent yet via wireless way, or whether all wireless data has been sent through UART, or whether the module is still in the process of self-check initialization.

## <span id="page-10-4"></span>5.6.1 Indication of UART output

⚫ To wake up external MCU

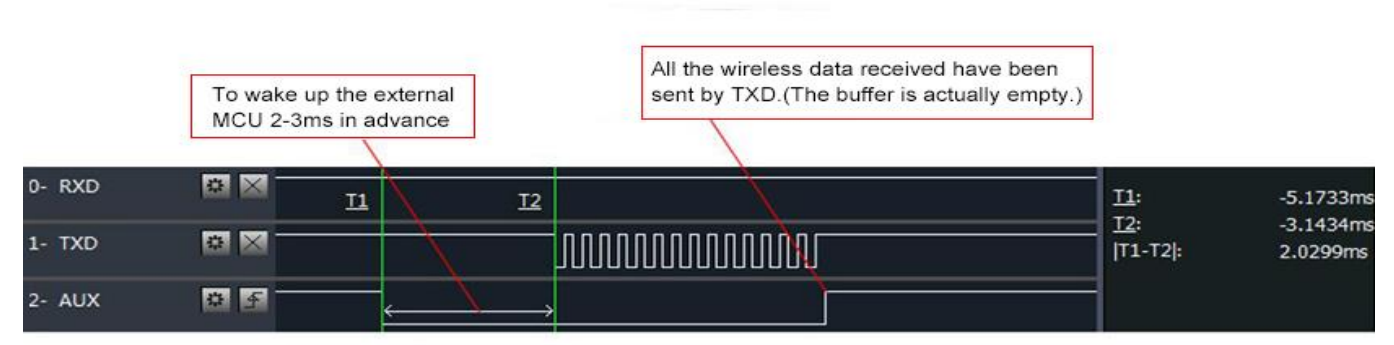

Timing Sequence Diagram of AUX when TXD pin transmits

## <span id="page-11-0"></span>5.6.2 Indication of wireless transmitting

Buffer (empty): the internal 256 bytes data in the buffer are written to the RFIC (Auto sub-packaging). When AUX=1, the user can input data less than 256 bytes continuously without overflow. Buffer (not empty): when AUX=0, the internal 256 bytes data in the buffer have not been written to the RFIC completely. If the user starts to transmit data at this circumstance, it may cause overtime when the module is waiting for the user data, or transmitting wireless sub package. When  $AUX = 1$ , it does not mean that all the UART data of the module have been transmitted already, perhaps the last packet of data is still in transmission.

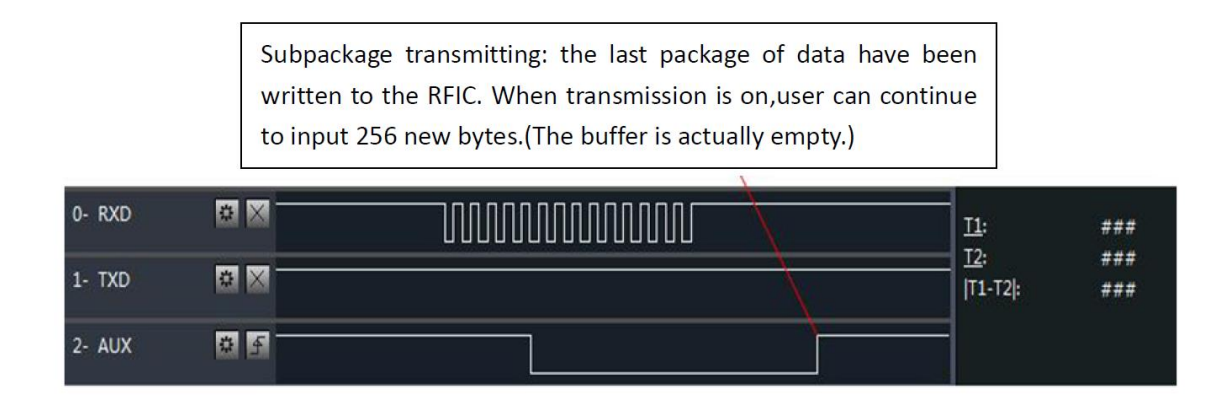

## <span id="page-11-1"></span>5.6.3 Configuration procedure of module

⚫ Only happened when power-on resetting or exiting sleep mode

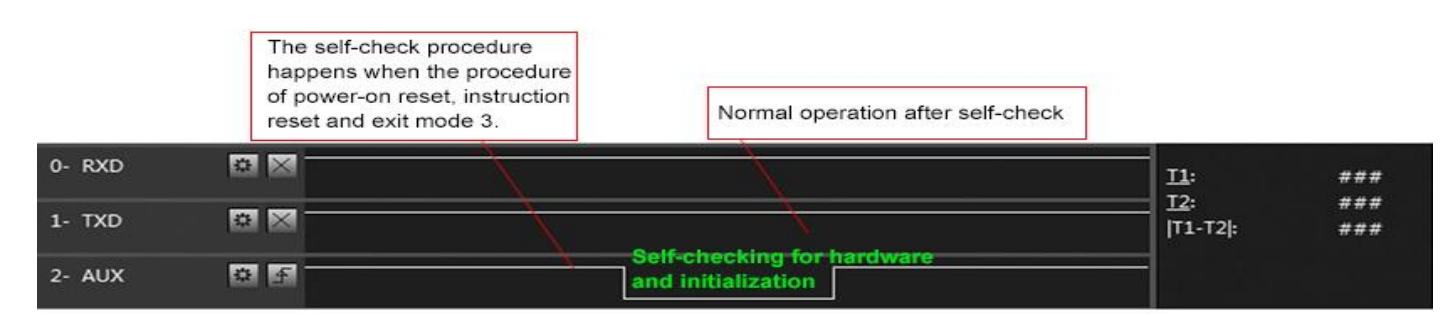

### Timing Sequence Diagram of AUX when self-check

## <span id="page-11-2"></span>5.6.4 Notes for AUX

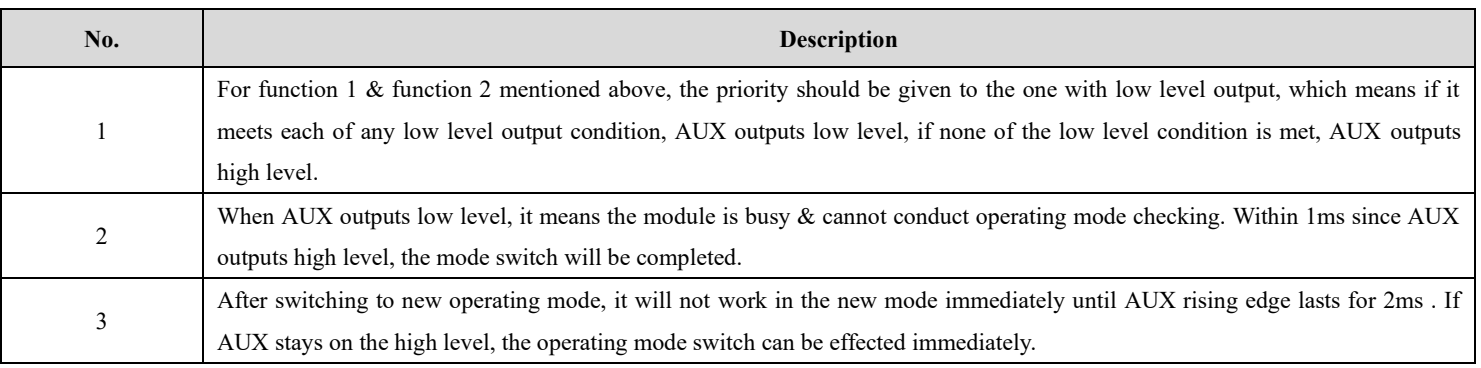

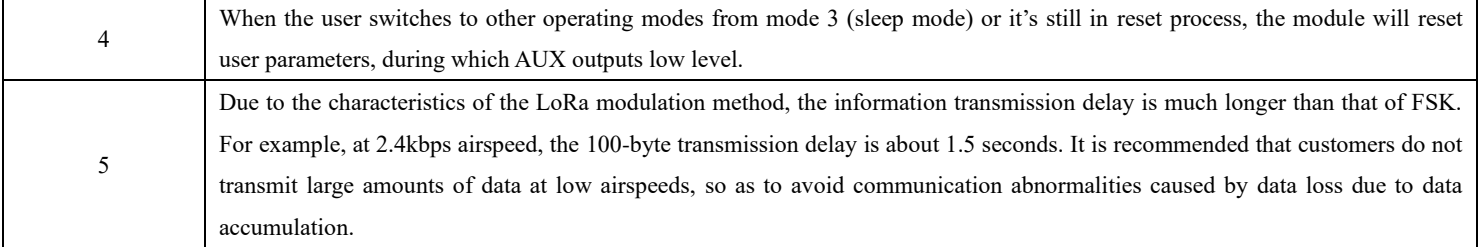

# <span id="page-12-0"></span>**6 Operating mode**

There are four operating modes, which are set by M1 and M0, the details are as follows:

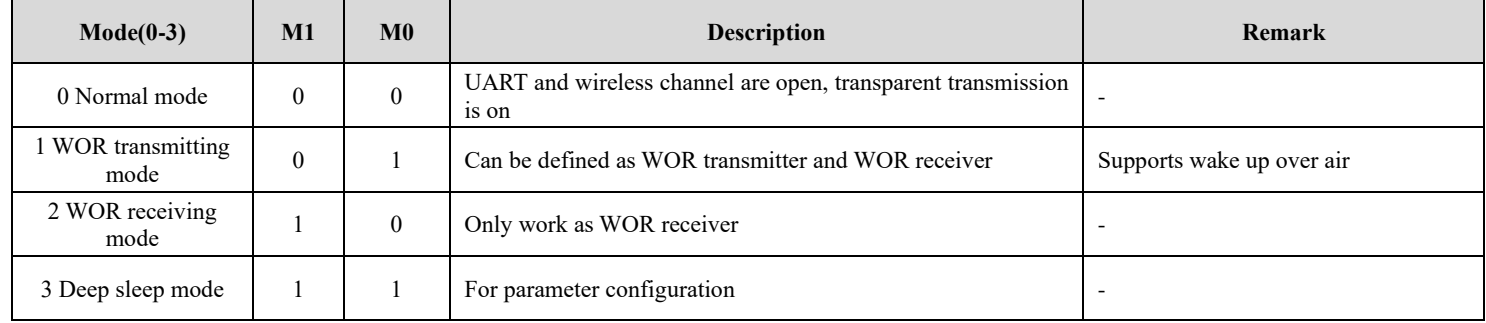

# <span id="page-12-1"></span>6.1 Mode switching

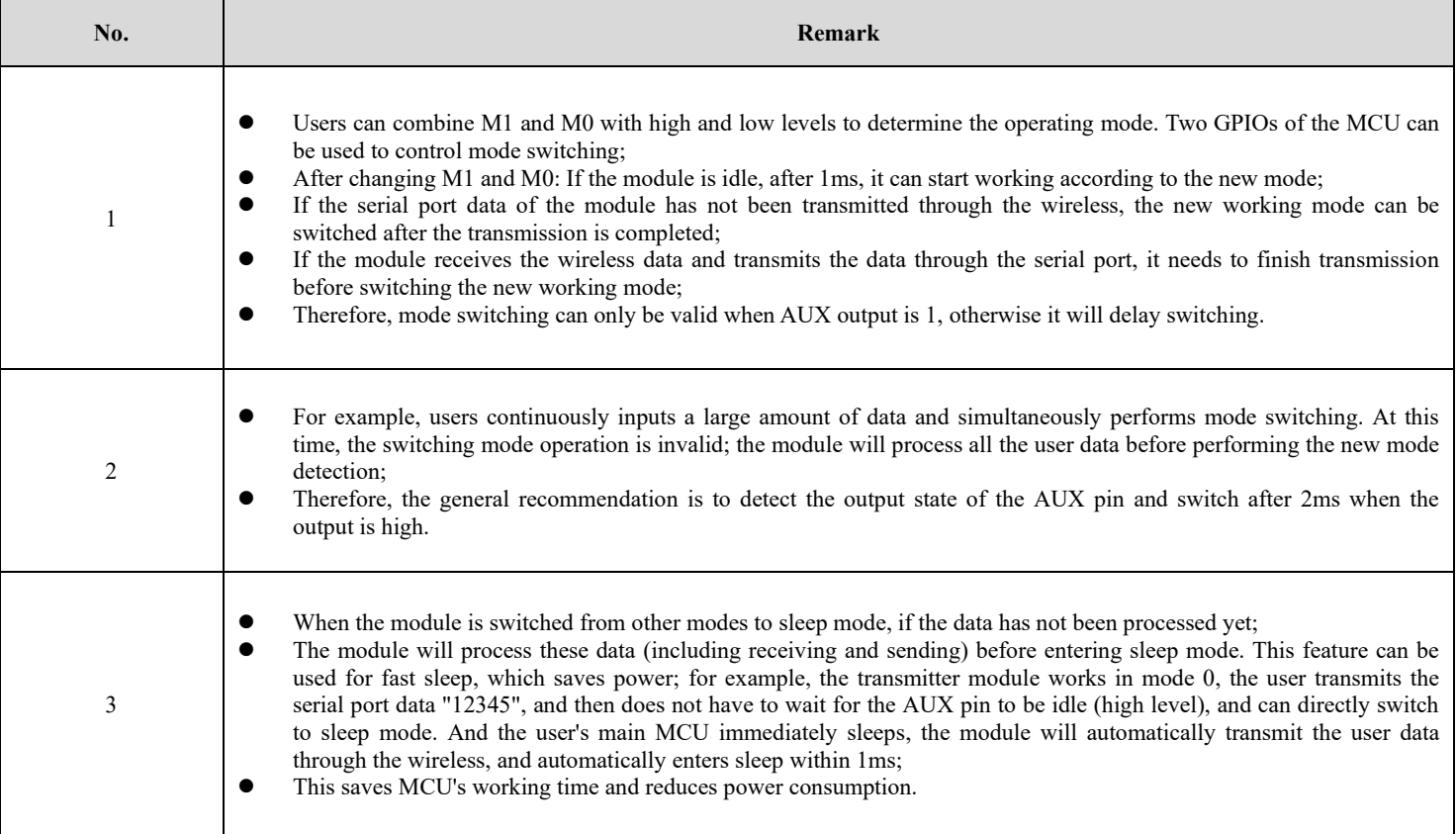

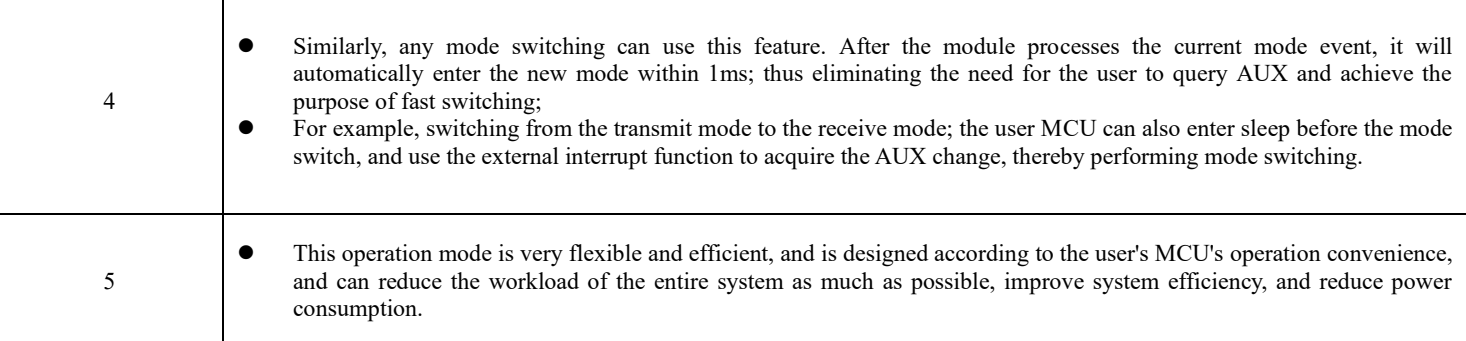

# <span id="page-13-0"></span>6.2 Normal mode (Mode 0)

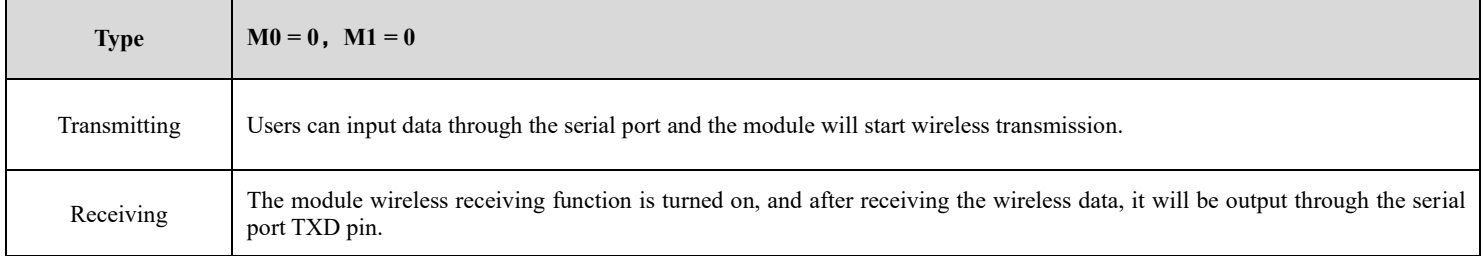

# <span id="page-13-1"></span>6.3 WOR transmitting mode (Mode 1)

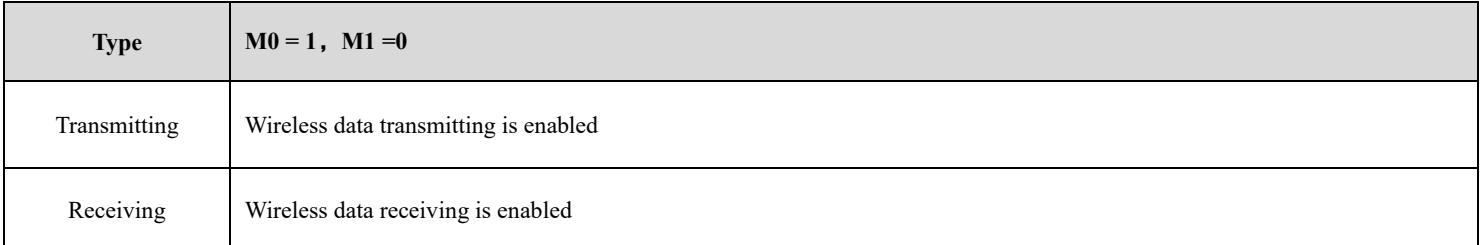

# <span id="page-13-2"></span>6.4 WOR receiving mode (Mode 2)

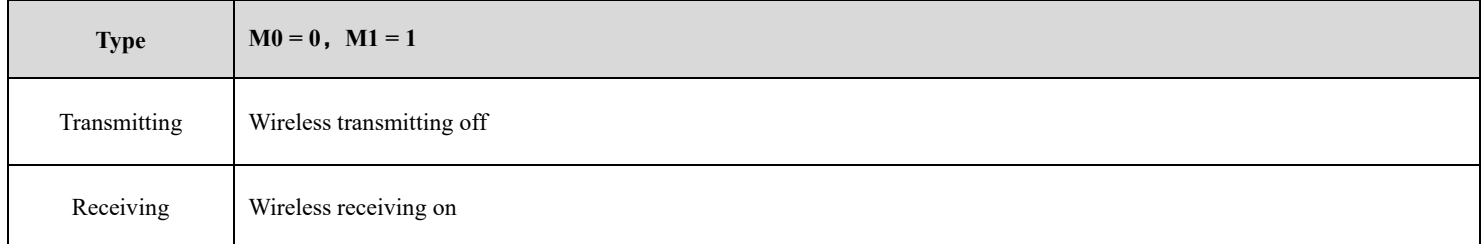

# <span id="page-14-0"></span>6.5 Deep sleep mode (Mode 3)

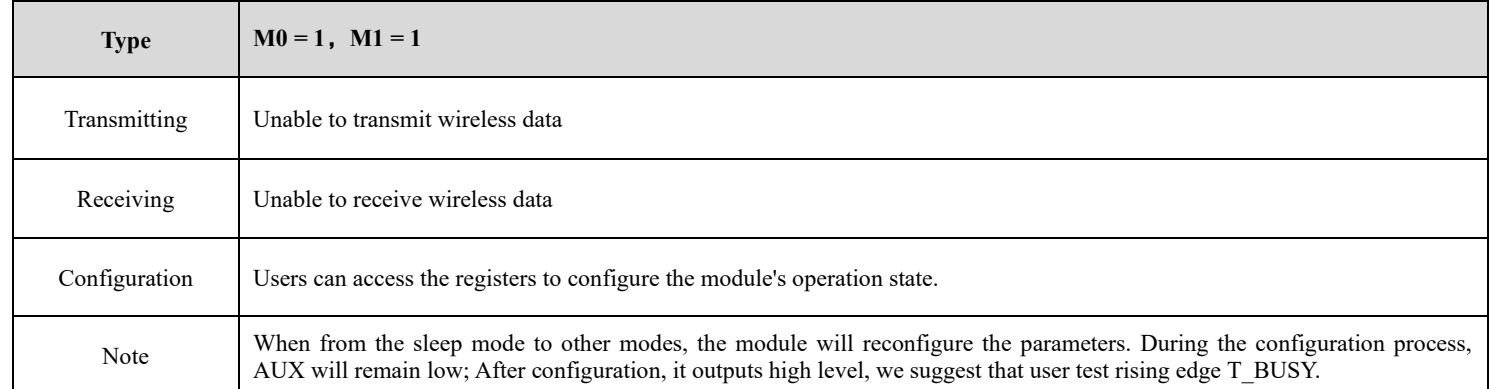

# <span id="page-14-1"></span>**7 Register read and write control**

## <span id="page-14-2"></span>7.1 Command format

In configuration mode (mode 2:  $M1 = 1$ ,  $M0 = 0$ ), the list of supported commands are as follows (only 9600, 8N1 format is supported when):

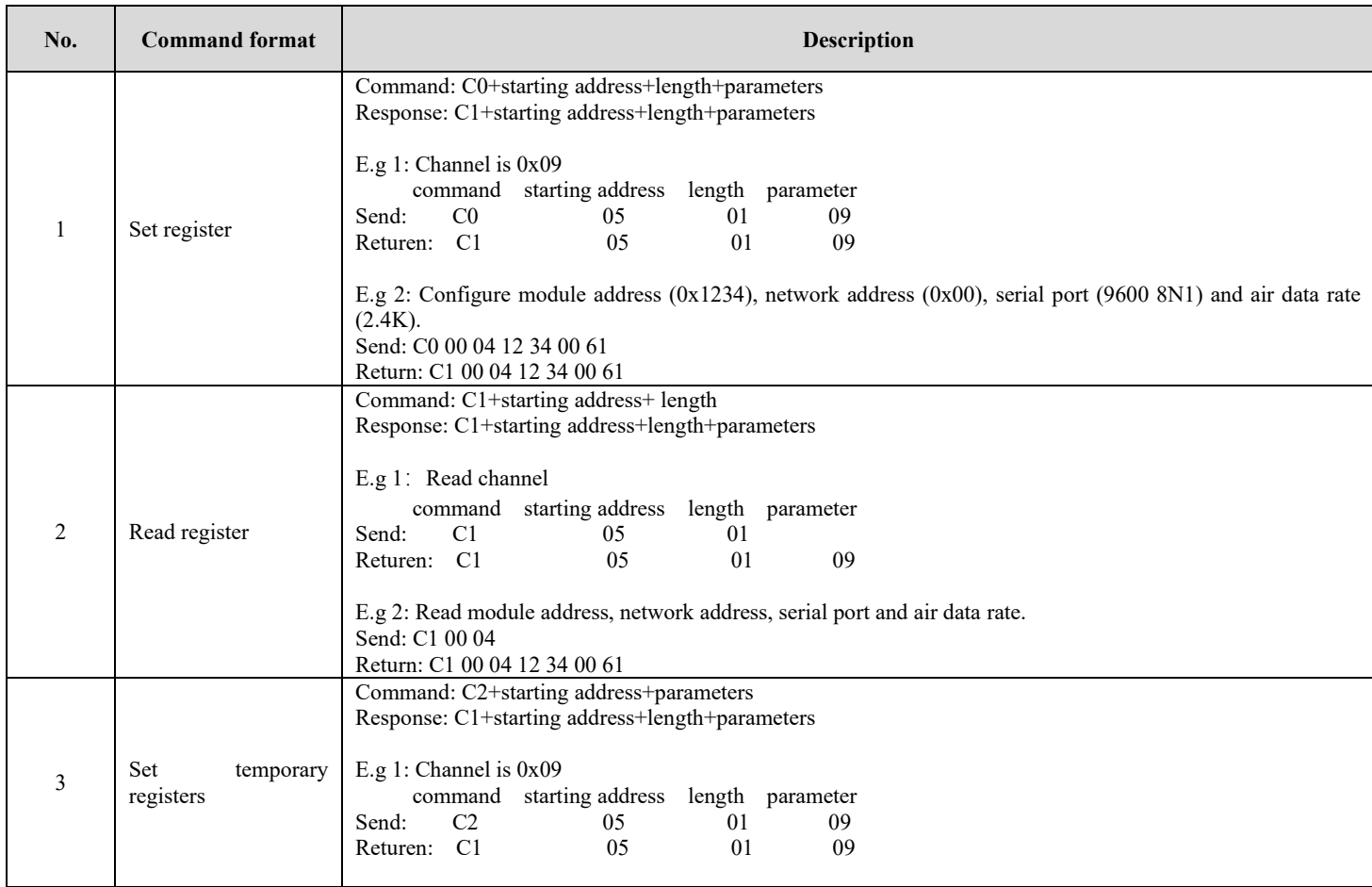

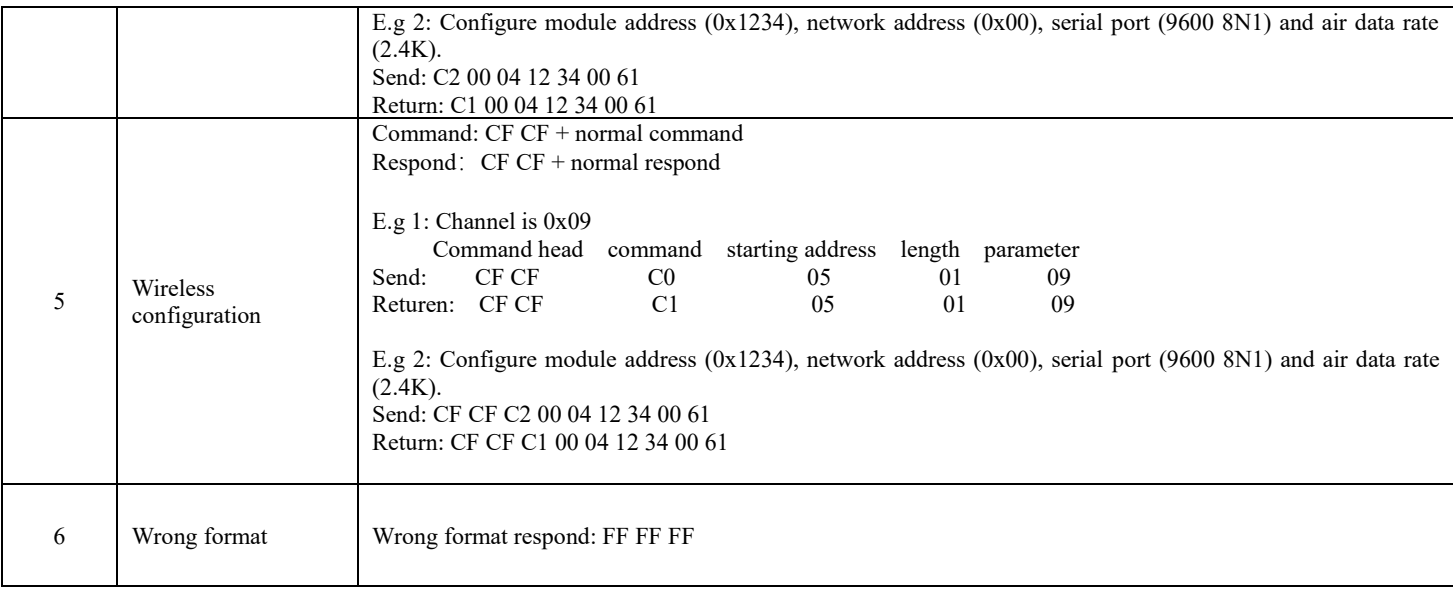

# <span id="page-15-0"></span>7.2 Register description

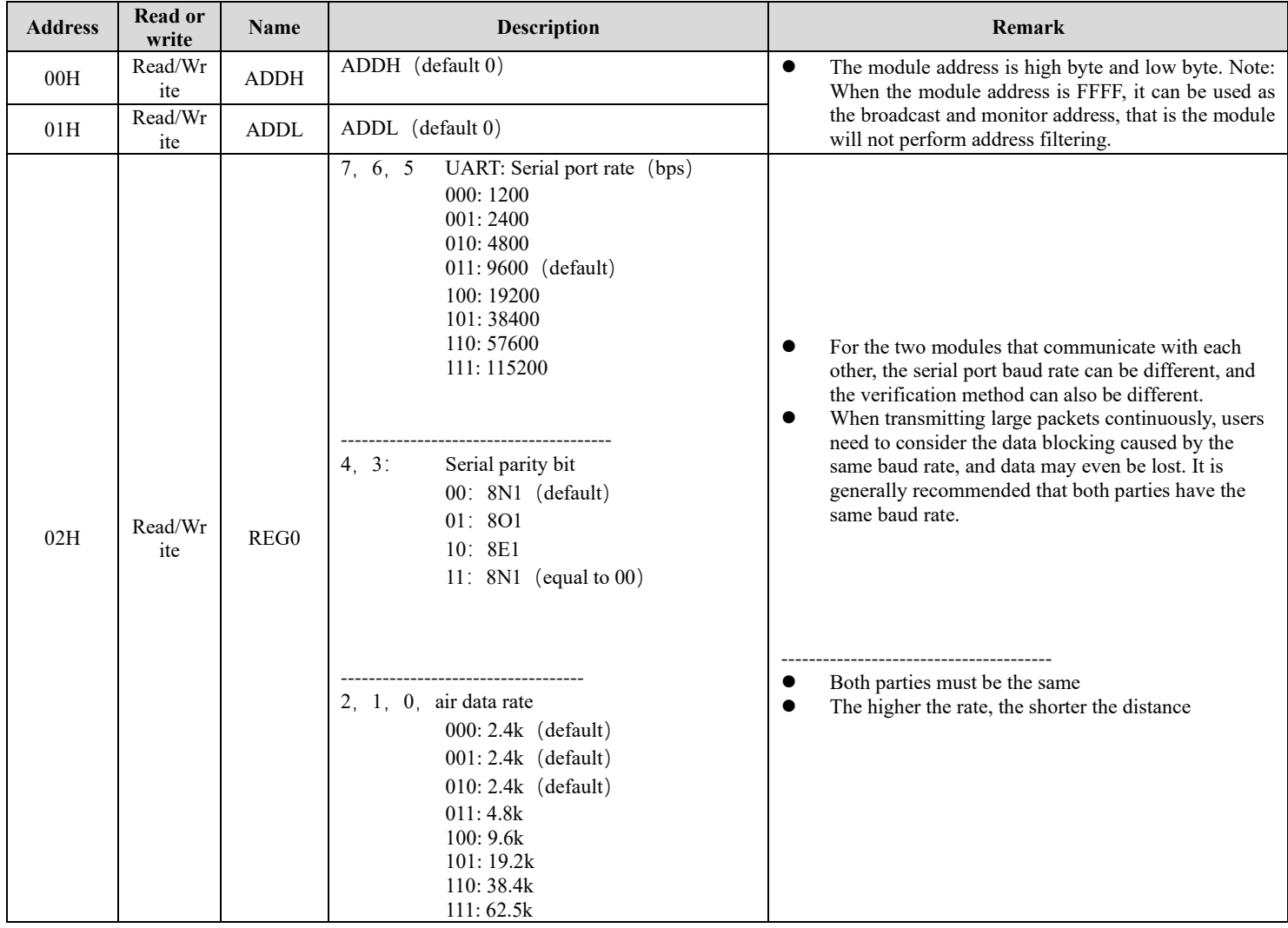

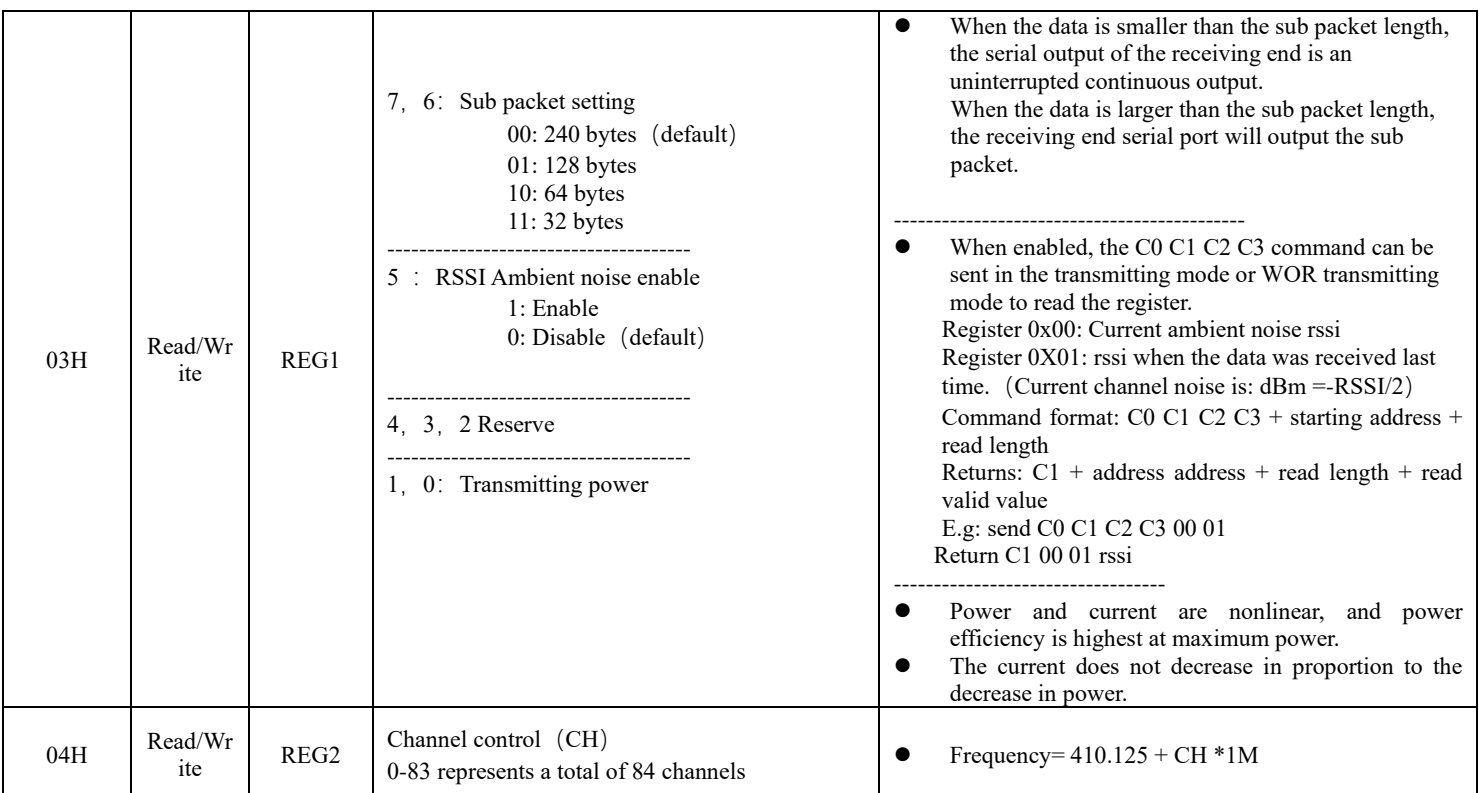

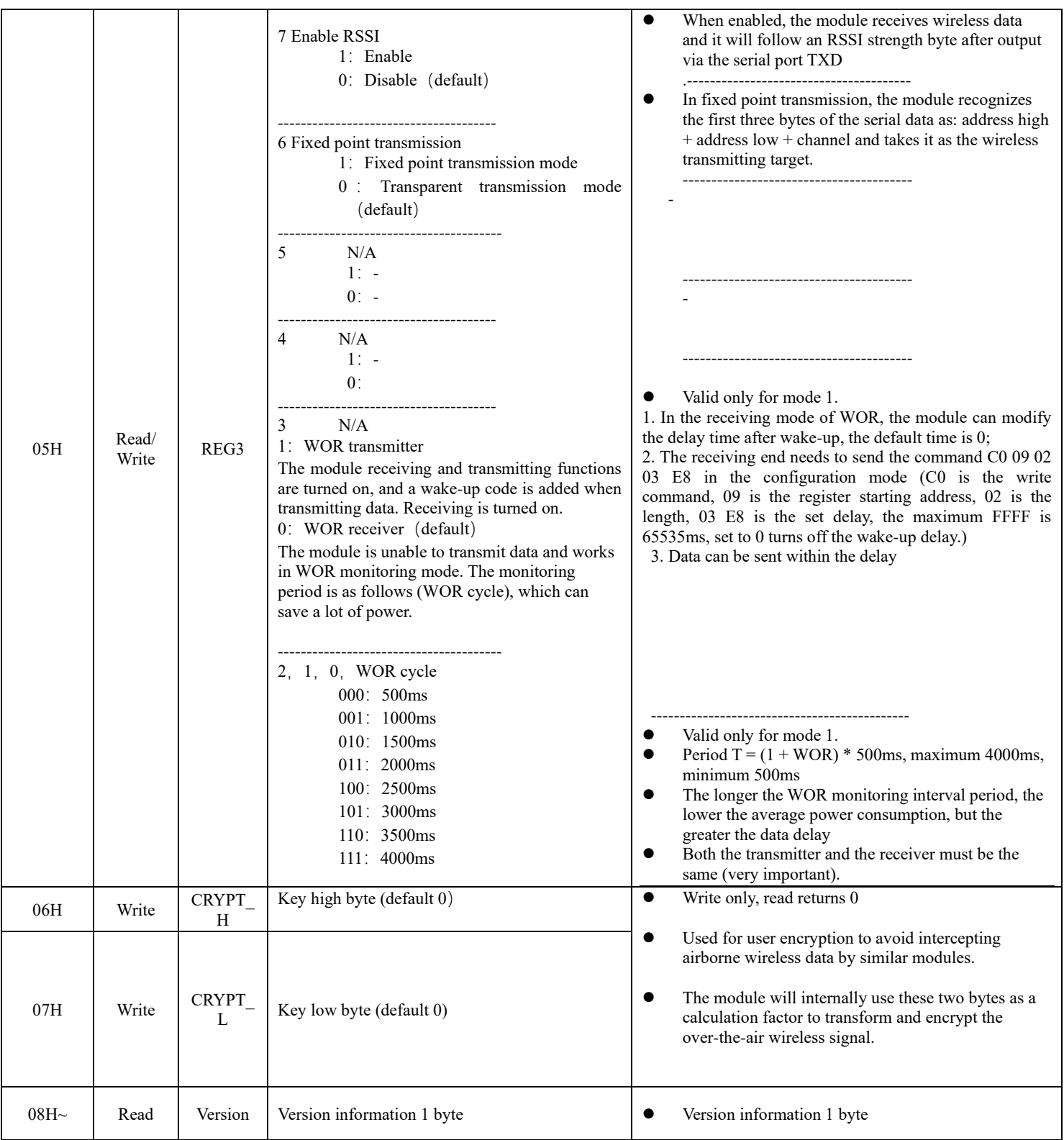

# <span id="page-17-0"></span>7.3 Factory default parameter

**Factory default parameters:C0 00 00 62 00 00**

## <span id="page-18-0"></span>**8 Configuration instructions on computer**

⚫ The following figure shows the E220-400T30S configuration host computer display interface, the user can switch to the command mode through M0M1, and quickly configure and read the parameters on computer.

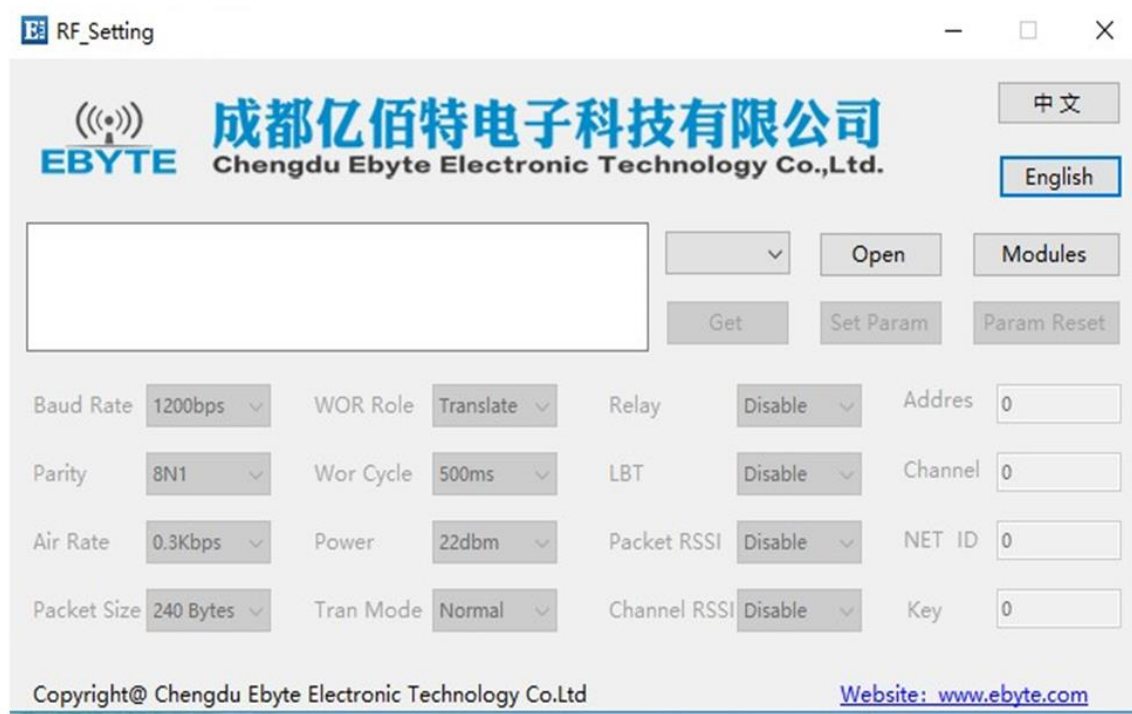

⚫ In the configuration on computer, the module address, frequency channel, network ID, and key are all in decimal mode. The range of values of each parameter is:

Network address: 0-65535

Frequency channel: 0-83

Network ID: 0-255

Key: 0-65535

# <span id="page-18-1"></span>**9 Hardware design**

It is recommended to use a DC stabilized power supply. The power supply ripple factor is as small as possible,

and the module needs to be reliably grounded.;

- ⚫ Please pay attention to the correct connection of the positive and negative poles of the power supply. Reverse connection may cause permanent damage to the module;
- ⚫ Please check the power supply to ensure it is within the recommended voltage otherwise when it exceeds the maximum value the module will be permanently damaged;
- Please check the stability of the power supply, the voltage can not be fluctuated frequently;
- ⚫ When designing the power supply circuit for the module, it is often recommended to reserve more than 30% of the margin, so the whole machine is beneficial for long-term stable operation.;
- ⚫ The module should be as far away as possible from the power supply, transformers, high-frequency wiring and other parts with large electromagnetic interference.;
- ⚫ High-frequency digital routing, high-frequency analog routing, and power routing must be avoided under the module. If it is necessary to pass through the module, assume that the module is soldered to the Top Layer, and the copper is spread on the Top Layer of the module contact part(well grounded), it must be close to the digital part of the module and routed in the Bottom Layer;
- ⚫ Assuming the module is soldered or placed over the Top Layer, it is wrong to randomly route over the Bottom Layer or other layers, which will affect the module's spurs and receiving sensitivity to varying degrees;
- It is assumed that there are devices with large electromagnetic interference around the module that will greatly affect the performance. It is recommended to keep them away from the module according to the strength of the interference. If necessary, appropriate isolation and shielding can be done;
- ⚫ Assume that there are traces with large electromagnetic interference (high-frequency digital, high-frequency analog, power traces) around the module that will greatly affect the performance of the module. It is recommended to stay away from the module according to the strength of the interference.If necessary, appropriate isolation and shielding can be done.
- If the communication line uses a 5V level, a 1k-5.1k resistor must be connected in series (not recommended, there is still a risk of damage);
- ⚫ Try to stay away from some physical layers such as TTL protocol at 2.4GHz , for example: USB3.0;
- ⚫ The mounting structure of antenna has a great influence on the performance of the module. It is necessary to ensure that the antenna is exposed, preferably vertically upward. When the module is mounted inside the case, use a good antenna extension cable to extend the antenna to the outside;
- ⚫ The antenna must not be installed inside the metal case, which will cause the transmission distance to be greatly weakened.

## <span id="page-19-0"></span>**10 FAQ**

### <span id="page-19-1"></span>10.1 Communication range is too short

- ⚫ The communication distance will be affected when obstacle exists.
- ⚫ Data lose rate will be affected by temperature, humidity and co-channel interference.
- ⚫ The ground will absorb and reflect wireless radio wave, so the performance will be poor when testing near ground.
- ⚫ Sea water has great ability in absorbing wireless radio wave, so performance will be poor when testing near the sea.
- ⚫ The signal will be affected when the antenna is near metal object or put in a metal case.
- Power register was set incorrectly, air data rate is set as too high (the higher the air data rate, the shorter the

distance).

- ⚫ The power supply low voltage under room temperature is lower than 2.5V, the lower the voltage, the lower the transmitting power.
- ⚫ Due to antenna quality or poor matching between antenna and module.

## <span id="page-20-0"></span>10.2 Module is easy to damage

- ⚫ Please check the power supply source, ensure it is in right range, voltage higher than max value will damage the module.
- ⚫ Please check the stability of power source, the voltage cannot fluctuate too much.
- ⚫ Please make sure antistatic measure are taken when installing and using, high frequency devices have electrostatic susceptibility.
- ⚫ Please ensure the humidity is within limited range, some parts are sensitive to humidity.
- <span id="page-20-1"></span>⚫ Please avoid using modules under too high or too low temperature.

## 10.3 BER(Bit Error Rate) is high

- ⚫ There are co-channel signal interference nearby, please be away from interference sources or modify frequency and channel to avoid interference;
- ⚫ Poor power supply may cause messy code. Make sure that the power supply is reliable.
- The extension line and feeder quality are poor or too long, so the bit error rate is high;

## <span id="page-20-2"></span>**11 Production guidance**

### <span id="page-20-3"></span>11.1 Reflow soldering temperature

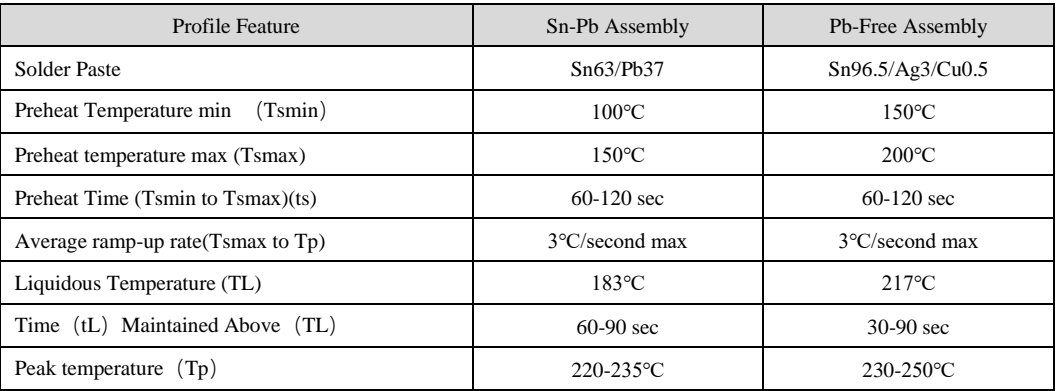

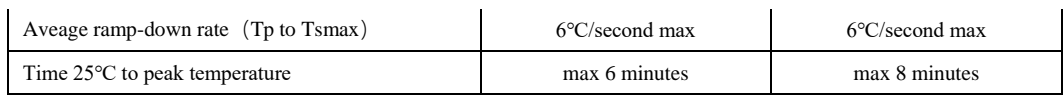

# <span id="page-21-0"></span>11.2 Reflow soldering curve

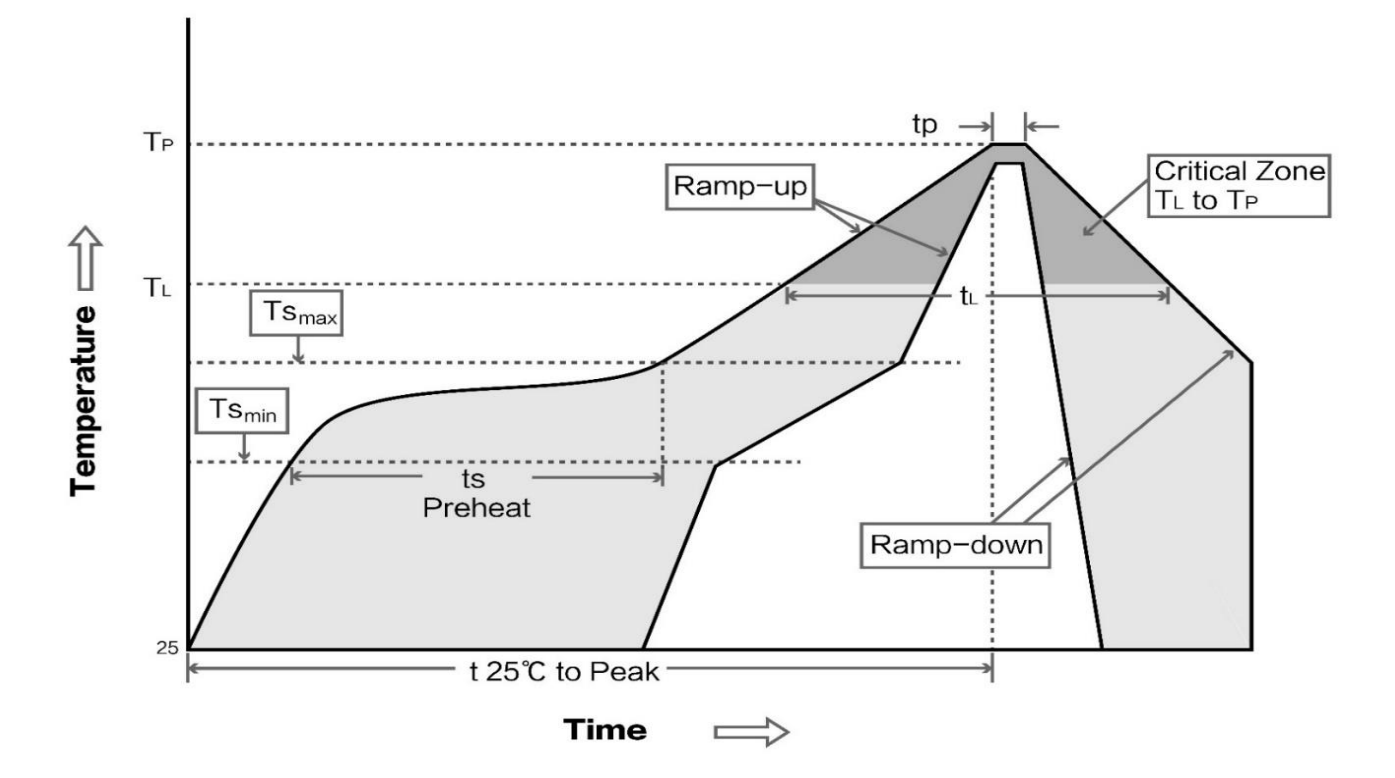

# <span id="page-21-1"></span>**12 E220 series**

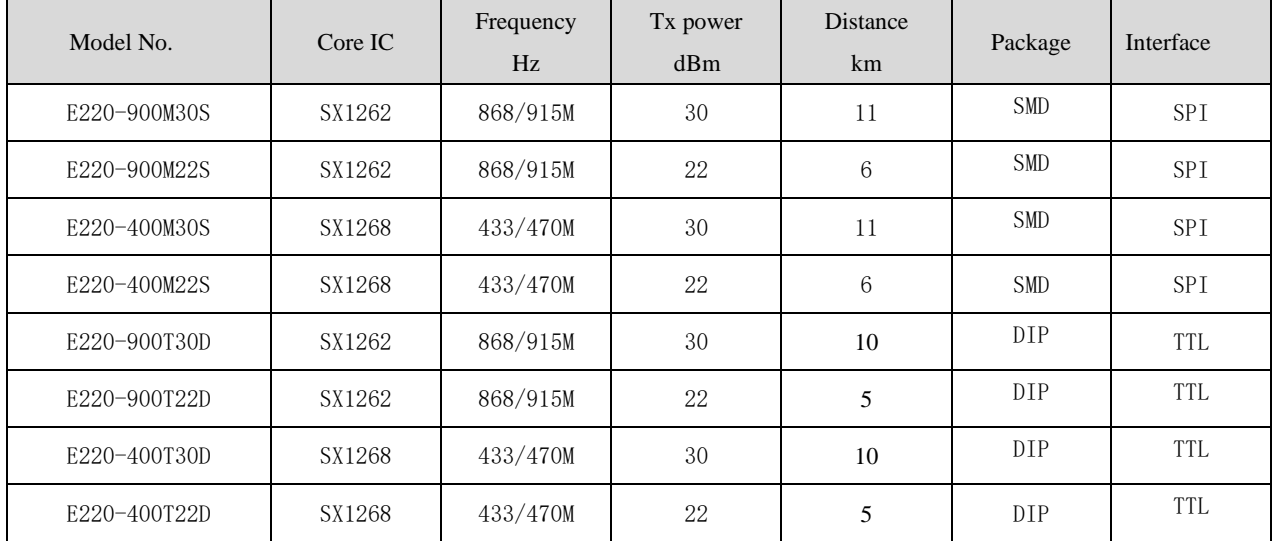

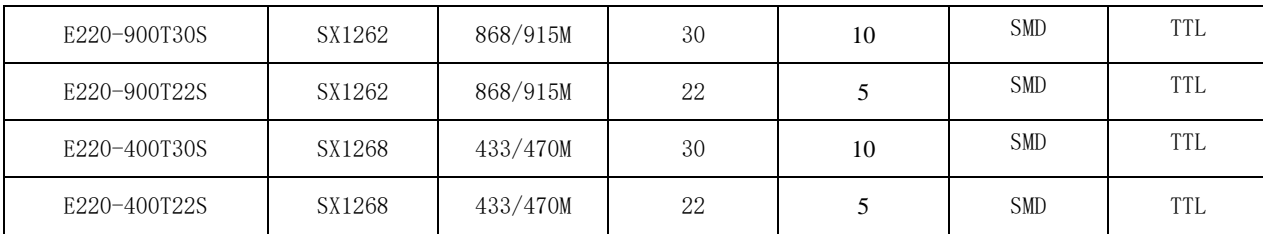

## <span id="page-22-0"></span>**13 Antenna recommendation**

The antenna is an important role in the communication process. A good antenna can largely improve the communication system. Therefore, we recommend some antennas for wireless modules with excellent performance and reasonable price.

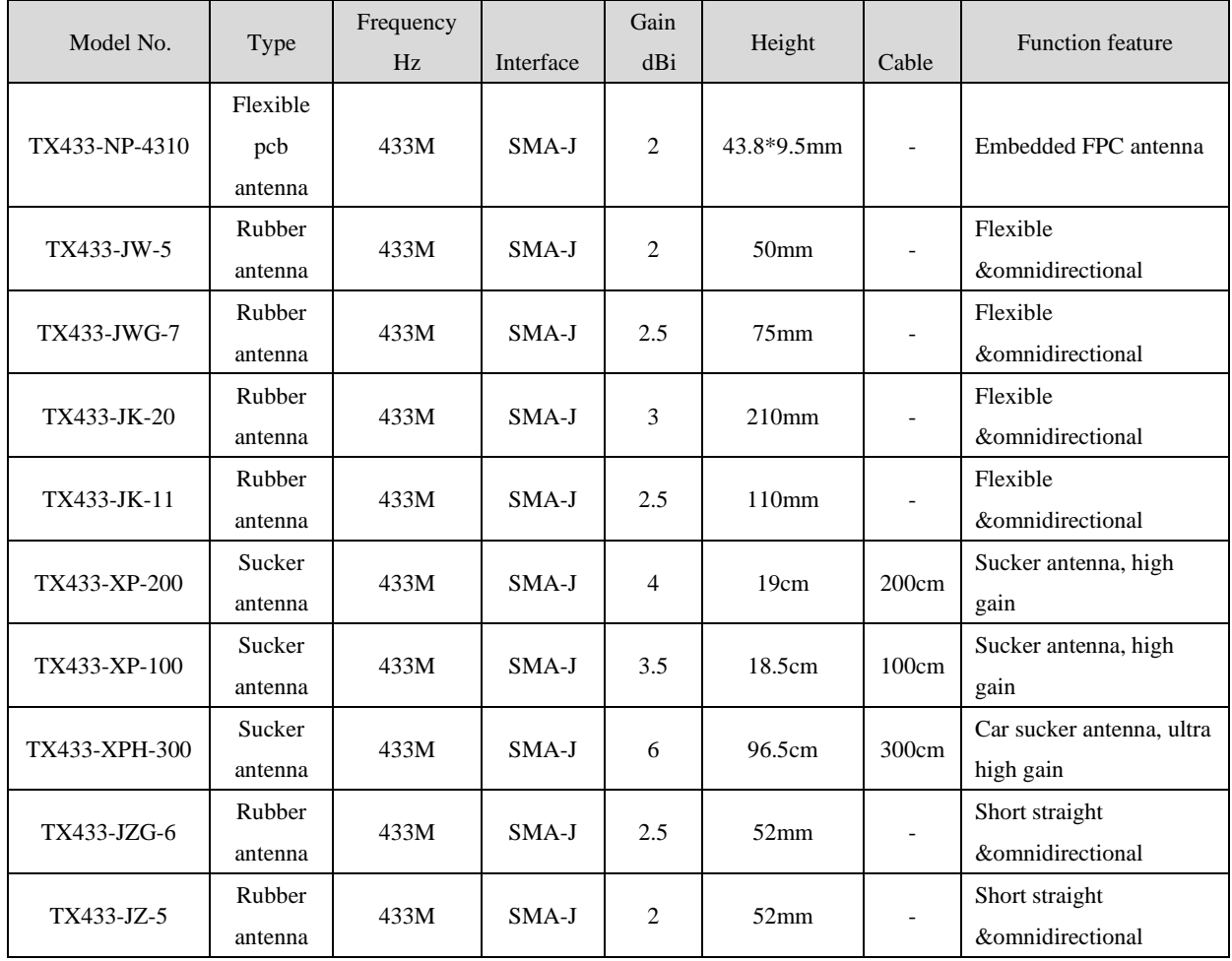

# <span id="page-23-0"></span>**14 Package for batch order**

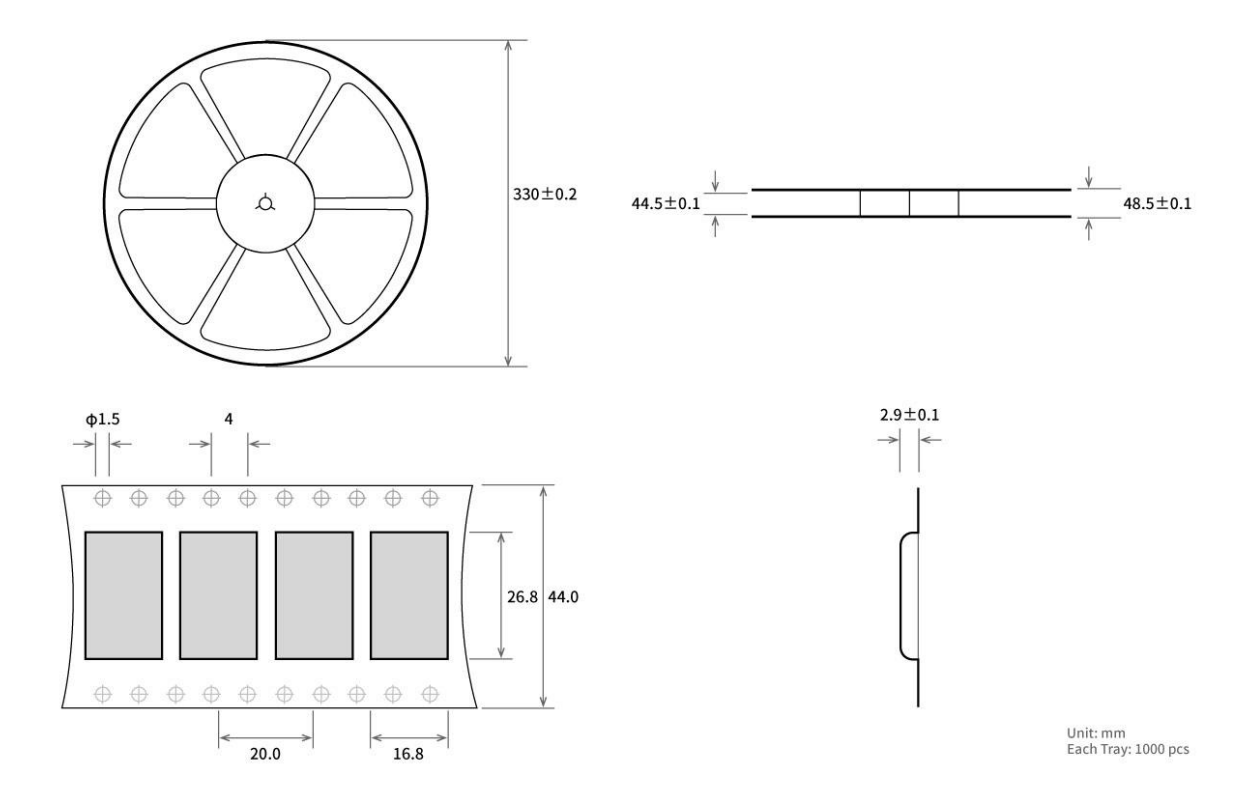

# <span id="page-23-1"></span>**Revision history**

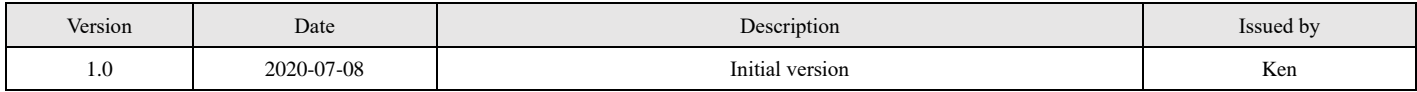

## <span id="page-24-0"></span>**FCC Statement**

This device complies with part 15 of the FCC Rules. Operation is subject to the following two conditions: (1) This device may not cause harmful interference, and (2) this device must accept any interference received, including interference that may cause undesired operation.

Any Changes or modifications not expressly approved by the party responsible for compliance could void the user's authority to operate the equipment.

This equipment should be installed and operated with a minimum distance of 20cm between the radiator and your body.

This equipment has been tested and found to comply with the limits for a Class B digital device, pursuant to Part 15 of the FCC Rules. These limits are designed to provide reasonable protection against harmful interference in a residential installation. This equipment generates uses and can radiate radio frequency energy and, if not installed and used in accordance with the instructions, may cause harmful interference to radio communications. However, there is no guarantee that interference will not occur in a particular installation. If this equipment does cause harmful interference to radio or television reception, which can be determined by turning the equipment off and on, the user is encouraged to try to correct the interference by one or more of the following measures:

- -- Reorient or relocate the receiving antenna.
- -- Increase the separation between the equipment and receiver.
- -- Connect the equipment into an outlet on a circuit different from that to which the receiver is connected.
- -- Consult the dealer or an experienced radio/TV technician for help.

## <span id="page-24-1"></span>**About us**

Technical support: support@cdebyte.com Documents and RF Setting download link: [www.ebyte.com](http://www.ebyte.com/) Thank you for using Ebyte products! Please contact us with any questions or suggestions: info@cdebyte.com ------------------------------------------------------------------------------------------------- Official hotline:028-61399028

Web: [www.ebyte.com](http://www.ebyte.com/)

Address: , Building B5, Mould Industrial Park, 199# Xiqu Ave, High-tech Zone, Chengdu, 611731, Sichuan, China

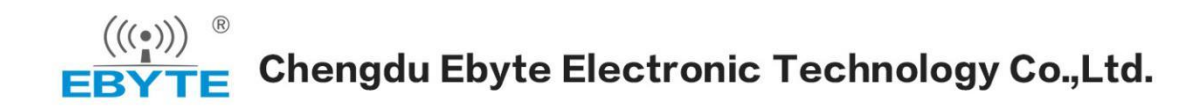

### **Integration instructions for host product manufacturers according to KDB 996369 D03 OEM Manual v01**

### **2.2 List of applicable FCC rules**

CFR 47 FCC PART 15 SUBPART C has been investigated. It is applicable to the modular transmitter

### **2.3 Specific operational use conditions**

This module is stand-alone modular. If the end product will involve the Multiple simultaneously transmitting condition or different operational conditions for a stand-alone modular transmitter in a host, host manufacturer have to consult with module manufacturer for the installation method in end system.

### **2.4 Limited module procedures**

Not applicable

### **2.5 Trace antenna designs**

Not applicable

### **2.6 RF exposure considerations**

This equipment complies with FCC radiation exposure limits set forth for an uncontrolled environment.

### **2.7 Antennas**

This radio transmitter E220-400T30S has been approved by Federal Communications Commission to operate with the antenna types listed below, with the maximum permissible gain indicated. Antenna types not included in this list that have a gain greater than the maximum gain indicated for any type listed are strictly prohibited for use with this device.

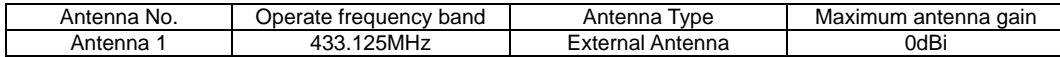

### **2.8 Label and compliance information**

The final end product must be labeled in a visible area with the following" Contains FCC ID: 2ALPH‐E220".

#### **2.9 Information on test modes and additional testing requirements**

Host manufacturer is strongly recommended to confirm compliance with FCC requirements for the transmitter when the module is installed in the host.

### **2.10 Additional testing, Part 15 Subpart B disclaimer**

Host manufacturer is responsible for compliance of the host system with module installed with all other applicable requirements for the system such as Part 15 B.